# CS 161, Lecture 22: Exam II Review – 5 March 2018

- Week 6<br>• What symbol is used to signify that a parameter is a reference parameter?  $\measuredangle$ (eek 6)<br>
(eek 6)<br>
(hat symbol is used to signify that a paran<br>
(a) nothing<br>
(a) nothing<br>
(b) the actual argument.<br>
(c) the value in the actual argument.<br>
(d) the address of the argument. (eek 6)<br>
(hat symbol is used to signify that a paran<br>
(hat symbol is used to signify that a paran<br>
(hal) nothing<br>
(hal) the actual argument.<br>
(he value in the actual argument.<br>
(he address of the argument.<br>
(hal) the addre
- Call-by-reference parameters are passed  $\mathbb{R}^n \setminus \mathbb{R}^n \subset \mathbb{R}^n$ 
	-
	-
	-
	-
- (eek 6)<br>
(hat symbol is used to signify that a paran<br>
(hat symbol is used to signify that a paran<br>
(a) nothing<br>
(b) the actual argument.<br>
(c) the value in the actual argument.<br>
(b) the address of the argument.<br>
(b) the add (eek 6)<br>
(hat symbol is used to signify that a paran<br>
(hat symbol is used to signify that a paran<br>
(a) nothing<br>
(b) the actual argument.<br>
(c) the value in the actual argument.<br>
(d) the address of the argument.<br>
(b) the add • If you need a function to get both the number of items and the cost per item from a user, which would be a good function declaration to use? CEN U<br>
Vhat symbol is used to signify that a parameter is<br>
all-by-reference parameters are passed<br>
a) nothing<br>
b) the actual argument.<br>
c) the value in the actual argument.<br>
you need a function to get both the number of i what symbol is used to signify that a paramet<br>all-by-reference parameters are passed<br>a) nothing<br>b) the actual argument.<br>c) the value in the actual argument.<br>d) the address of the argument.<br>you need a function to get both That symbol is used to signify that a parameter is a referall-by-reference parameters are passed<br>a) nothing<br>b) the actual argument.<br>c) the value in the actual argument.<br>d) the address of the argument.<br>d) the address of th all-by-reference parameters are passed<br>a) nothing<br>b) the actual argument.<br>c) the value in the actual argument.<br>d) the address of the argument.<br>you need a function to get both the numinum from a user, which would be a good
	-
	-
	-
	-

# Week 6 Continued

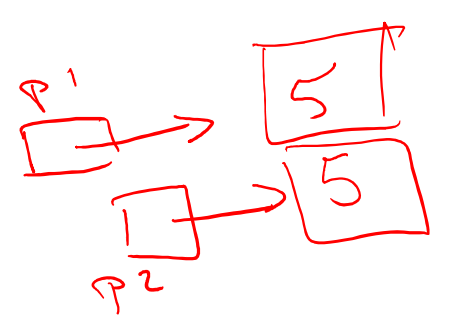

- True or False: If p1 and p2 are both pointers that point to integers in memory, the condition  $p1= p2$  will be true if the values that are in those memory locations are the same.  $\epsilon$ • True or False: If p1 and p2 are both pointers that point to integers in memory, the condition p1==p2 will be true if the values that are in those memory locations are the same.<br>
• Even though pointers point to addresses
- Even though pointers point to addresses which are integers, you can not assign an integer to a pointer variable.
- 

### Week 6 Continued

- Week 6 Continued<br>• In the statement cout  $\ll$  \*p1;, the \* is called the <u>dex eference</u> experience<br>• What is the output of the following code fragment?<br>int v1=2, v2=-1, \*p1, \*p2;
- What is the output of the following code fragment?

ek 6 Continued<br>
e statement cout << \*p1;, the \* is called the statement cout << \*p1;, the \* is called the statement of the following code frage<br>
int v1=2, v2=-1, \*p1, \*p2;<br>
p1 = & v1;<br>
p2= & v2; Example the Continued<br>
Example the statement cout  $\langle x^*p1\rangle$ , the \* is called the<br>
cout is the output of the following code fragme<br>
int v1=2, v2=-1, \*p1, \*p2;<br>
p1 = & v1;<br>
p2= & v2;<br>
p2=p1;<br>
cout  $\langle x^*p2 \rangle$  endl;<br>
a) 2<br> Example 1 and the following code fragment court  $<<$  \*p1; the \* is called the following code fragment v1=2, v2=-1, \*p1, \*p2;<br>
p1 = & v1;<br>
p2= & v2;<br>
p2=p1;<br>
cout  $<<$  \*p2  $<<$  endl;<br>
a) 2<br>
b) -1<br>
c) -2<br>
d) 1 b) e statement cout << \*p1;, the \* is called the<br>
i is the output of the following code fragm<br>
int v1=2, v2=-1, \*p1, \*p2;<br>
p1 = & v1;<br>
p2= & v2;<br>
p2=p1;<br>
cout << \*p2 << endl;<br>
a) 2<br>
b) -1<br>
c) -2<br>
d) 1 e statement cout << \*p1;, the \* is called the<br>
c is the output of the following code fragm<br>
int v1=2, v2=-1, \*p1, \*p2;<br>
p1 = & v1;<br>
p2= & v2;<br>
p2=p1;<br>
cout << \*p2 << endl;<br>
a) 2<br>
b) -1<br>
c) -2<br>
d) 1 2. Statement courts p1, the is called the statement courts p1, the is called the statement of the following code fragment v1=2, v2=-1, \*p1, \*p2;<br>
p1 = & v1;<br>
p2= & v2;<br>
p2= Q1;<br>
cout << \*p2 << endl;<br>
a) 2<br>
b) -1<br>
c) -2<br>
d  $p1 = 8 \text{ v1};$  $V<sub>2</sub>$ p2= & v2; p2=p1;

# Week 6 Continued

Week 6 Continued<br>• What is wrong with the following code?<br>int fact(int n) {<br>return n \* fact(n-1); EXECTS CONSUMED SERVICES<br>
Interfact(int n) {<br>
Interfact(int n) {<br>
Interfact(n-1);<br>
Interfact(n-1);<br>
} return  $n *$  fact(n-1); Week 6 Continued<br>
• What is wrong with the following code?<br>
int fact(int n) {<br>
<br>
return n \* fact(n-1);<br>
}<br>
{fact(4);<br>
a) The function is name wrong<br>
b)) There is not a base case to stop the function<br>
c) The function will **b)** There is not a base case to stop the function from running<br>
(b) There is not a base case to stop the function from running<br>
(b) There is not a base case to stop the function from running<br>
(c) The function will never • What is wrong with the following code?<br>
int fact(int n) {<br>  $\frac{1}{\sqrt{2}}$  ( $\frac{1}{\sqrt{2}}$  ( $\frac{1}{\sqrt{2}}$ )  $\frac{1}{\sqrt{2}}$ <br>
a) The function is name wrong<br>
b) There is not a base case to stop the function fro<br>
c) The function wil • What is wrong with the following coder int fact(int n) {<br>  $\frac{1}{\sqrt{2}}$   $\frac{1}{\sqrt{2}}$   $\frac{1}{\sqrt{2}}$ <br>  $\frac{1}{\sqrt{2}}$ <br>
a) The function is name wrong<br>
b) There is not a base case to stop the<br>
c) The function will never execute<br>

}  $\int$ fact $(4)$ ;

- 
- 
- 
- 

# Week 7

- In which case would you consider using a dynamic array?
- $\alpha$  If the array is small, and the size is known before the program runs.
- $\bigcirc$  If the program needs to get the size of the array from the user
- $\mathsf{C}$  If the array size is big, but known at compile time
- $\lambda \cdot$  You should always use a dynamic array
- Which of the following correctly declares a dynamic array of strings? EER 7<br>
a) which case would you consider using<br>
Figure 1.1 The array is small, and the size is known b<br>
Figure 1.1 The program needs to get the size of the<br>
Figure 1.1 The array size is big, but known at compil<br>
Figure 1.1 **u** which case would you consider using<br>
• If the array is small, and the size is known b<br>
• If the program needs to get the size of the<br>
• If the array size is big, but known at compil<br>
• You should always use a dynamic **1** which case would you consider using<br>
• If the array is small, and the size is known b<br>
• If the program needs to get the size of the<br>
• If the array size is big, but known at compil<br>
• You should always use a dynamic definited wormup is small, and the size is known that if the array is small, and the size is known that if the program needs to get the size of the original of the array size is big, but known at compil<br>
if the array size
	-
	-
	-
	-

### Week 7 Continued

• Write the code to declare a two dimension array of integers with 10 Seek 7 Continued<br>
Vrite the code to declare a two dimensions<br>
and 20 columns.<br>  $\begin{array}{r} \begin{array}{r} \text{i} & \text{ii} \\ \text{iii} & \text{iii} \\ \text{iv} & \text{iv} \end{array} \end{array}$ <br>
a) scores+25<br>
a) scores=241<br>
a) scores=241<br>
a) scores=25<br>
a) scores=25<br>
a) score First the code to declare a two dimensions and 20 columns.<br>  $\begin{array}{r} \text{Write the code to declare a two dimens} \\ \text{thus and 20 columns.} \\ \text{Given an array named scores with 25 else} \\ \text{say to access the 25th element? \\ \text{a) scores[24]} \\ \text{b) scores[25]} \\ \text{c) scores[last]} \end{array}$ Vrite the code to declare a two dimensi<br>
by and 20 columns.<br>  $i h + \alpha f \approx f \circ J \circ J$ <br>
iven an array named scores with 25 ele<br>
ay to access the 25<sup>th</sup> element?<br>
a) scores[24]<br>
b) scores[25]<br>
d) scores[last] Vrite the code to declare a two dimensi<br>
but and 20 columns.<br>  $\begin{array}{r} \begin{array}{r} \begin{array}{r} \text{i} & \text{b} + \text{c} \\ \text{d} & \text{c} \end{array} \end{array} \begin{array}{r} \begin{array}{r} \text{ii} & \text{c} \\ \text{iii} & \text{c} \end{array} \end{array}$ <br>
declare to access the 25<sup>th</sup> element?<br>
a) scores

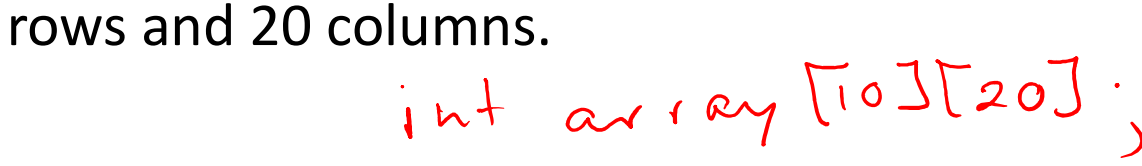

- Given an array named scores with 25 elements, what is the correct way to access the 25<sup>th</sup> element?
	-
	-
	-
	-

# Week 7 Continued

• Which of the following function declarations will accept the following two-dimension array? ek 7 Continued<br>
th of the following function declaration<br>
dimension array?<br>
int pages[10][30];<br>
void f1(int pages[<u>1[30],</u> int size);<br>
void f1(int pages[10][1 int size);<br>
void f1(int pages[10][1 int size); eek 7 Continued<br>
Unich of the following function declarations will accept the<br>
vo-dimension array?<br>
int pages[10][30];<br>
a) void f1(int pages[10][1, int size);<br>
b) void f1(int pages[10][1, int size);<br>
d) void f1(int pages[1 (eek 7 Continued<br>
(hich of the following function declarations will accept the following function declarations will accept the following<br>
(int pages[10][30];<br>
(a) void f1(int pages[1130], int size);<br>
(b) void f1(int pages[ (eek 7 Continued<br>
(hich of the following function declarations will accept the follow-<br>
(wo-dimension array?<br>
int pages[10][30];<br>
(a) void f1(int pages[10][], int size);<br>
(b) void f1(int pages[10][], int size);<br>
(c) void f (eek 7 Continued<br>
(thich of the following function declarations will accept the<br>
wo-dimension array?<br>
int pages[10][30];<br>
a) void f1(int pages[1[30], int size);<br>
(b) void f1(int pages[10][], int size);<br>
(d) void f1(int& pa

- 
- 
- 
- 

# Week 7 Continued

• Which of the following will read values from the keyboard into the array? (Assume the size of the array is SIZE).

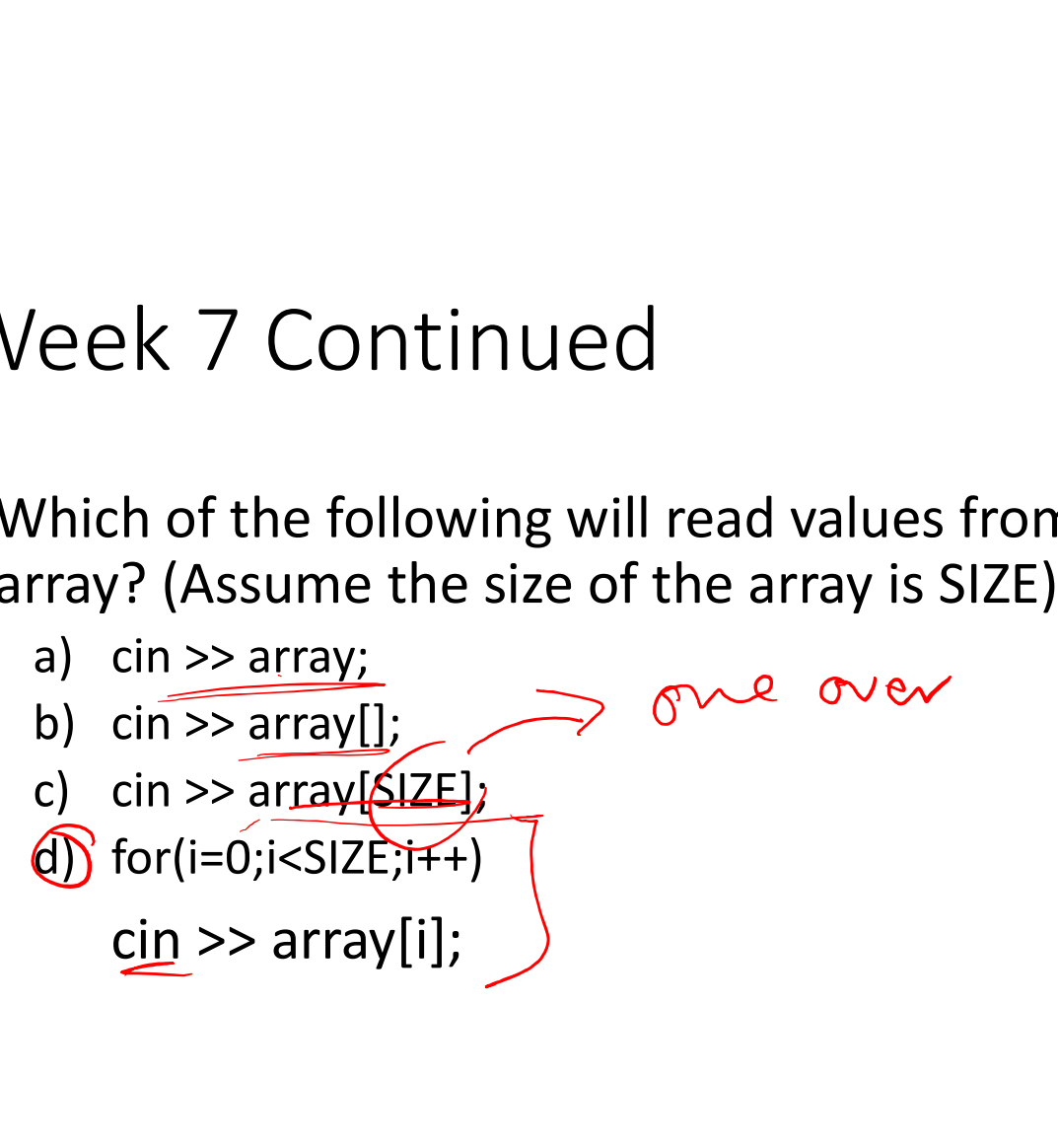

#### Week 8

• Write the code which matches the following picture.

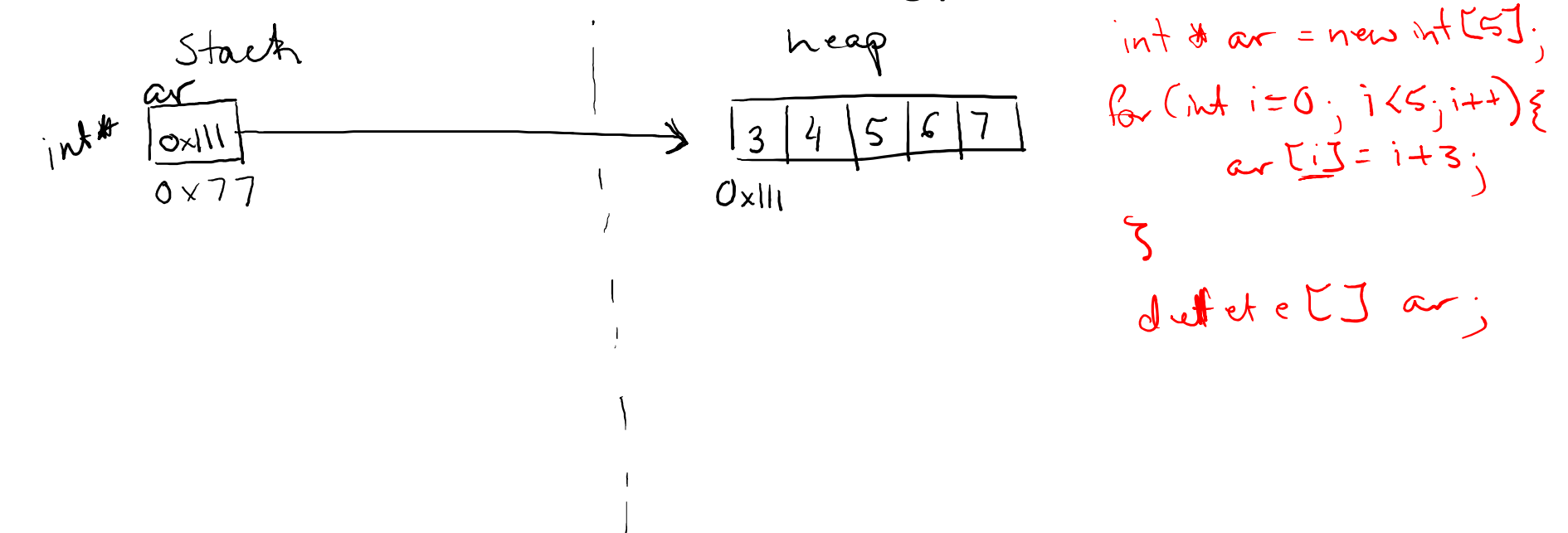

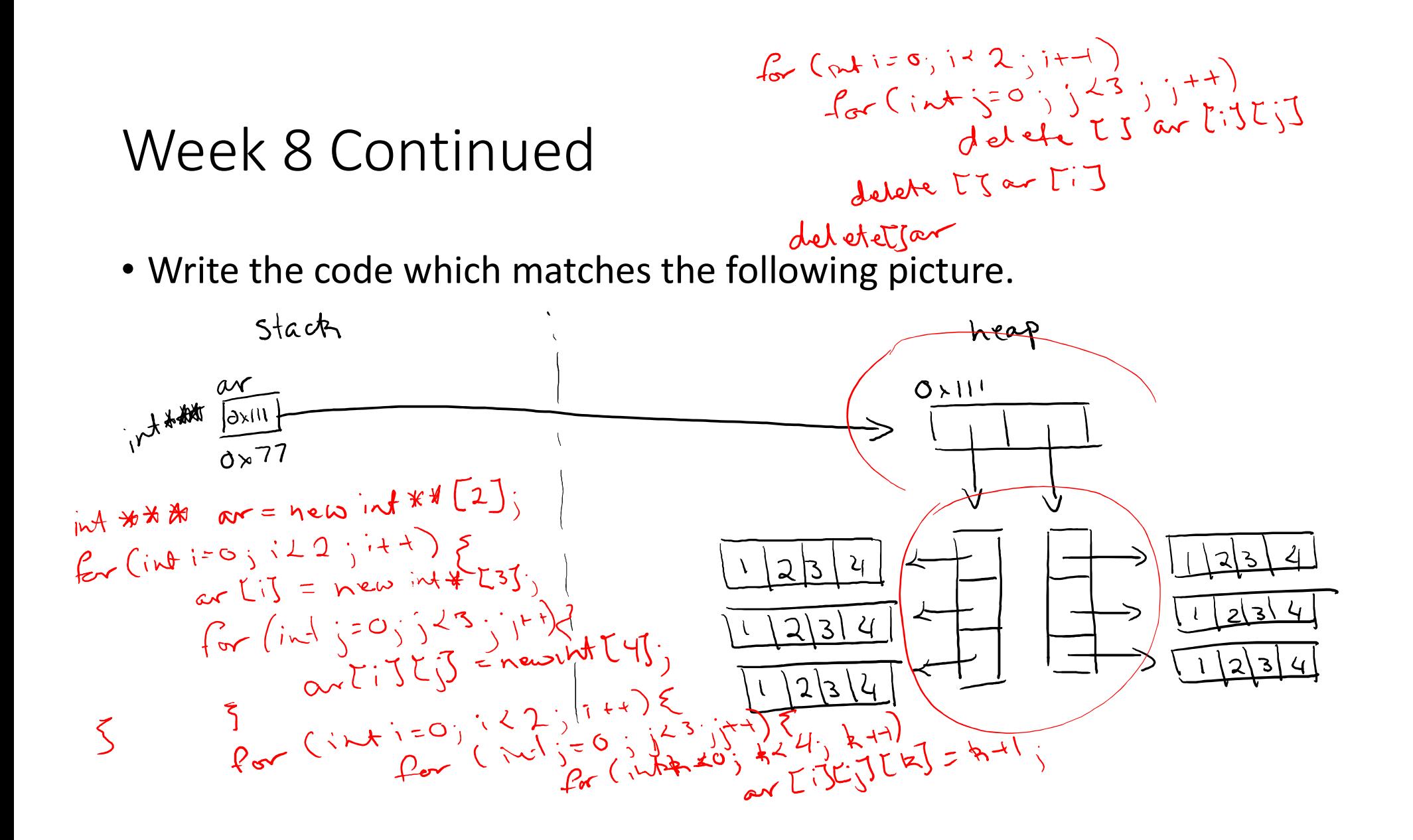

#### Week 8 Continued

- What are command line arguments?
- 

Week 8 Continued<br>• What are command line arguments?<br>• What is the difference between C-strings and C++ strings?<br> $\frac{1}{h}$  and the minoted counted